**Time to Play With Google Fonts**

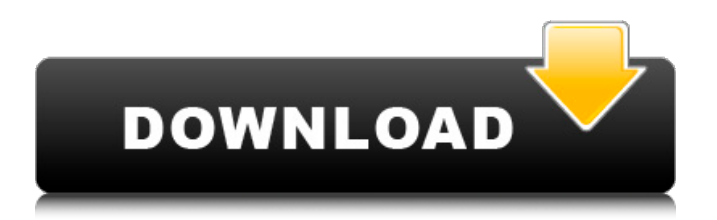

# **Montserrat Font Download Photoshop Crack With Keygen Free PC/Windows Latest**

\* `www.macworld.com/article/288729/kodak/dynamite\_n\_layers.html` \* `` \* `www.photosanit.com` \* `` \* `` \* `` \* \* \* # Type 1 vs. Type 2: Understanding Photoshop's Layers Photoshop has two types of layers: \_type 1\_ and \_type 2\_. Type 1 layers are also called \_raster layers\_, while type 2 layers are also called \_vector layers\_. Type 1 layers are actually editable: You can paint and draw on them, and you can use the erase tool to remove elements. Type 2 layers, on the other hand, are bitmap layers. When you create them, you're creating a \_bitmap \_, or binary data. They're not editable; you can't draw or paint on them. The effects you add are instead applied as a pattern to existing pixels. Photoshop stores all of your type 1 and type 2 layers as raster images; it doesn't actually store the vector or bitmap data that's created within the layers. Now, if you've ever been confused about what type of layer you're working on, this might be an explanation of what's going on. The reason the layers appear to be the same is because Photoshop has so many options to transform and apply effects to your layers that they just appear as a smeared-out version of what's stored in the layer. However, the different types of layers are stored inside the Photoshop file differently and therefore behave differently. \* \* \* Photoshop 8 and later have \_sub-layers,\_ which are actually either type 1 or type 2 depending on where you place them. In the following exercise, you're going to take a look at the various layers available to you and how you can control how those layers behave and be used. \* \* \*

#### **Montserrat Font Download Photoshop License Keygen Download**

Read more: Best printing software for Photo printers The most advanced Photoshop features like liquify and adjustments Highquality image processing, including corrections to eliminate glare, brightness, and distortion, digital noise reduction, RAW conversion, resizing, and special filters, such as blur, gradient, and sharpen, are also included. Photo and video editing In addition, there are many more features that allow you to edit digital images like rearranging, cropping, and enhancing, almost all photo manipulation features. Photoshop Elements 11 includes the Digital Rotation tool that rotates a single photo 90°, 180°, or  $270^\circ$  in any direction. The new Photo Merge tool merges multiple photos into one. The new Photo Adjust tool makes photos automatically align. To do so, users can manually select an area on a single photo that should be aligned to the top, the bottom, or the sides. The PhotoCorrect tool corrects distortions in photos, like fish-eye or chromatic aberration. The new Soften tool, which has a brush tool, allows users to soften or sharpen areas of the image. The new Sharpen tool creates smoothed and vibrant edges for photos and works well on photos that have been overexposed or underexposed. In the area of video editing, the video editor helps save video clips, add transitions, add text titles, and remove unwanted music. Save web images An old feature called Smart Filters lets you preview how your image will look saved online. Create images that can be printed on a laser printer as color images, or use the Smart Filters to preview them in any browser. A photo editor with built-in effects and filters. A free companion app, Adobe Photoshop Express, lets you create, edit, and share images in real time. You can connect images from your computer and mobile devices to Photoshop Elements, and instantly see them on the Adobe Touch Apps mobile platform, enabling you to work while on the go. The companion app helps you keep your computer organized by letting you manage your image library, create and edit projects on the cloud, and share your images and projects. Customize your life with Photoshop Elements The new Preset Manager helps you start editing your images or open existing photos faster. With this tool, you can quickly access and use an unlimited number of all-in-one virtual styles, filters, and presets to help you get started with editing. The 05a79cecff

## **Montserrat Font Download Photoshop Crack + Free License Key Free**

A Study of the Effect of Low Oxygen Atmosphere on Mesenchymal Stem Cell Differentiation. It is known that hypoxia plays a key role in the differentiation of stem cells. Therefore, the differentiation of mesenchymal stem cells (MSCs) under hypoxic conditions was studied in this study. Cells were cultured under two different oxygen levels, 21% and 1%, respectively. After 3, 7, and 14 days, the expression of genes encoding bone, fibroblast and chondrocyte markers were analyzed. We found that the expression of fibroblast marker gene FSP-1 was more than that of the control group at 21% oxygen concentration. The expression of cartilage markers (sox9, aggrecan and type II collagen) was significantly different at  $1\%$  oxygen concentration than that of the control group. Based on the results of this study, it seems that 1% oxygen is an effective condition for MSC differentiation into chondrocyte and may be used in the treatment of cartilage defects.Q: How do I get R to R (w/o Rstudio) I'm using Ubuntu 13.04 and want to install R. The app synaptic is broken so I can't use the GUI. I only found this post which looks like the one I want to follow. I did the following: wget where cransl.html is Then: sudo apt-get update sudo apt-get install r-cranbase This got me to this phase (note the?) in the installation: QUESTION: Tried to install R, but now I get: ERROR: Could not find the R install prefix. R Installation prefix not found. R must be installed to an absolute path (like /usr/local/bin/R), a relative path, or to a location specified by the --prefix argument to./configure. You can try to search for R packages on the R ftp site, i.e., in the directory ftp://ftp.stats.ox.ac.uk/pub/R/ If you are sure R is installed correctly, try running "

#### **What's New In Montserrat Font Download Photoshop?**

.. \_acceleration: Acceleration ============ The core of a nbody simulation is typically the function that returns the position of the bodies. This function in a lot of cases is simply a ``mul`` between all bodies and the mass of the objects. The acceleration of a body can be calculated as .. math::  $\frac{\mathrm{d}^2\vec{x}}{\mathrm{d}t^2} = \frac{\mathrm{d}}{\mathrm{d}t}$  $\vec{F} = \frac{\mathrm{d}^2\vec{x}}{\mathrm{d}t^2} = \frac{\mathrm{d}^2\vec{v}}{\mathrm{d}t^2} +$  $\frac{\mathrm{d}^2\vec{v}}{\mathrm{d}t^2} = \frac{\mathrm{d}^2\vec{v}}{\mathrm{d}t^2} + \vec{0} =$  $\frac{\mathrm{d}^2\varphi\{\nu\}}{\mathrm{d}t^2}$  where ``\vec{v}`` is the velocity, and ``\vec{b}`` the gravitational acceleration due to the other bodies. The acceleration is the derivative of the velocity vector. A nbody simulation involving up to 300 000 particles can only accurately handle a maximum of 16.8 billion particles at the same time. At this point the acceleration is calculated in the following way: 1. An array ("accel") is filled with all particle positions including velocities. 2. The "dt" is calculated. 3. At time " $t + 0.5$ , dt" the "accel" array is smoothed with a 'kernel function `\_\_ with a width of two positions. 4. At time " $t + 0.5\; dt$ " the accelerated positions (`accel`) are added to the original positions. 5. All the remaining steps can be repeated for each additional "dt" (in practice 100 steps). In the block diagram below, the body that is currently acceleration calculated

### **System Requirements:**

Minimum Specifications: OS: Windows 7/8 Processor: Intel i3 CPU Memory: 3 GB RAM Graphics: DirectX 9 compatible DirectX: Version 11 HDD: 2 GB available space Please Note: Windows 7 OS version 8.1 and 8.2 are not supported. Minimum Software Version: Internet Explorer 10 or higher DirectX 11 Minimum Media Specs: DVD-R (DVD-RW is not supported) Audio CD Amazon Instant Video

Related links:

[http://thingsforfitness.com/wp-](http://thingsforfitness.com/wp-content/uploads/2022/07/adobe_photoshop_free_download_for_windows_81_64_bit_filehipp.pdf)

[content/uploads/2022/07/adobe\\_photoshop\\_free\\_download\\_for\\_windows\\_81\\_64\\_bit\\_filehipp.pdf](http://thingsforfitness.com/wp-content/uploads/2022/07/adobe_photoshop_free_download_for_windows_81_64_bit_filehipp.pdf) <https://akademiun.com/adobe-photoshop-2021-pro-for-windows-full-version/>

[https://5wowshop.com/wp-content/uploads/2022/07/photoshop\\_heart\\_brushes\\_free\\_download.pdf](https://5wowshop.com/wp-content/uploads/2022/07/photoshop_heart_brushes_free_download.pdf)

[https://www.transportationandclimate.org/sites/default/files/webform/tci\\_2019\\_input\\_form/dessayr805.pdf](https://www.transportationandclimate.org/sites/default/files/webform/tci_2019_input_form/dessayr805.pdf) <http://uggla.academy/elearn/blog/index.php?entryid=2810>

[https://healthyimprovementsforyou.com/wp-content/uploads/2022/07/tutorial\\_free\\_download\\_photoshop.pdf](https://healthyimprovementsforyou.com/wp-content/uploads/2022/07/tutorial_free_download_photoshop.pdf)

[https://tchatche.ci/upload/files/2022/07/sRdAQkGOFz9gGqDzuOGp\\_01\\_884f53e1825a0a57062c9cd94d638a59\\_file.pdf](https://tchatche.ci/upload/files/2022/07/sRdAQkGOFz9gGqDzuOGp_01_884f53e1825a0a57062c9cd94d638a59_file.pdf) <https://ferramentariasc.com/2022/07/01/oil-paint-textures-photoshop-tutorials/>

[https://poetbook.com/upload/files/2022/07/7qFWZldyDK6cfzQbFIJ9\\_01\\_884f53e1825a0a57062c9cd94d638a59\\_file.pdf](https://poetbook.com/upload/files/2022/07/7qFWZldyDK6cfzQbFIJ9_01_884f53e1825a0a57062c9cd94d638a59_file.pdf) <https://itsupportnetwork.com/wp-content/uploads/2022/07/clarorlo.pdf>

<https://advancetrafficbr.com/wp-content/uploads/2022/07/otakana.pdf>

<http://fokusparlemen.id/?p=23098>

https://www.myshareshow.com/upload/files/2022/07/EjkBOT2WMDebC66bpRe3\_01\_884f53e1825a0a57062c9cd94d638a59\_ [file.pdf](https://www.myshareshow.com/upload/files/2022/07/EjkBQT2WMDebC66bpRe3_01_884f53e1825a0a57062c9cd94d638a59_file.pdf)

[https://jomshopi.com/30bd44cc13fa7a30ad813cde1638c46c0edaa38936cbedbaaec9e88888dcad22year30bd44cc13fa7a30ad81](https://jomshopi.com/30bd44cc13fa7a30ad813cde1638c46c0edaa38936cbedbaaec9e88888dcad22year30bd44cc13fa7a30ad813cde1638c46c0edaa38936cbedbaaec9e88888dcad22/30bd44cc13fa7a30ad813cde1638c46c0edaa38936cbedbaaec9e88888dcad22monthnum30bd44cc13fa7a30ad813cde1638c46c0edaa38936cbedbaaec9e88888dcad22/30bd44cc13fa7a30ad813cde1638c46c0edaa38936cbedbaaec9e88888dcad22day30bd44cc13fa7a30ad813cde1638c46c0edaa38936cbedbaaec9e88888dcad22/30bd44cc13fa7a30ad813cde1638c46c0edaa38936cbedbaaec9e88888dcad22postname30bd44cc13fa7a30ad813cde1638c46c0edaa38936cbedbaaec9e88888dcad22/) [3cde1638c46c0edaa38936cbedbaaec9e88888dcad22/30bd44cc13fa7a30ad813cde1638c46c0edaa38936cbedbaaec9e88888dcad](https://jomshopi.com/30bd44cc13fa7a30ad813cde1638c46c0edaa38936cbedbaaec9e88888dcad22year30bd44cc13fa7a30ad813cde1638c46c0edaa38936cbedbaaec9e88888dcad22/30bd44cc13fa7a30ad813cde1638c46c0edaa38936cbedbaaec9e88888dcad22monthnum30bd44cc13fa7a30ad813cde1638c46c0edaa38936cbedbaaec9e88888dcad22/30bd44cc13fa7a30ad813cde1638c46c0edaa38936cbedbaaec9e88888dcad22day30bd44cc13fa7a30ad813cde1638c46c0edaa38936cbedbaaec9e88888dcad22/30bd44cc13fa7a30ad813cde1638c46c0edaa38936cbedbaaec9e88888dcad22postname30bd44cc13fa7a30ad813cde1638c46c0edaa38936cbedbaaec9e88888dcad22/) [22monthnum30bd44cc13fa7a30ad813cde1638c46c0edaa38936cbedbaaec9e88888dcad22/30bd44cc13fa7a30ad813cde1638c4](https://jomshopi.com/30bd44cc13fa7a30ad813cde1638c46c0edaa38936cbedbaaec9e88888dcad22year30bd44cc13fa7a30ad813cde1638c46c0edaa38936cbedbaaec9e88888dcad22/30bd44cc13fa7a30ad813cde1638c46c0edaa38936cbedbaaec9e88888dcad22monthnum30bd44cc13fa7a30ad813cde1638c46c0edaa38936cbedbaaec9e88888dcad22/30bd44cc13fa7a30ad813cde1638c46c0edaa38936cbedbaaec9e88888dcad22day30bd44cc13fa7a30ad813cde1638c46c0edaa38936cbedbaaec9e88888dcad22/30bd44cc13fa7a30ad813cde1638c46c0edaa38936cbedbaaec9e88888dcad22postname30bd44cc13fa7a30ad813cde1638c46c0edaa38936cbedbaaec9e88888dcad22/) [6c0edaa38936cbedbaaec9e88888dcad22day30bd44cc13fa7a30ad813cde1638c46c0edaa38936cbedbaaec9e88888dcad22/30bd](https://jomshopi.com/30bd44cc13fa7a30ad813cde1638c46c0edaa38936cbedbaaec9e88888dcad22year30bd44cc13fa7a30ad813cde1638c46c0edaa38936cbedbaaec9e88888dcad22/30bd44cc13fa7a30ad813cde1638c46c0edaa38936cbedbaaec9e88888dcad22monthnum30bd44cc13fa7a30ad813cde1638c46c0edaa38936cbedbaaec9e88888dcad22/30bd44cc13fa7a30ad813cde1638c46c0edaa38936cbedbaaec9e88888dcad22day30bd44cc13fa7a30ad813cde1638c46c0edaa38936cbedbaaec9e88888dcad22/30bd44cc13fa7a30ad813cde1638c46c0edaa38936cbedbaaec9e88888dcad22postname30bd44cc13fa7a30ad813cde1638c46c0edaa38936cbedbaaec9e88888dcad22/) [44cc13fa7a30ad813cde1638c46c0edaa38936cbedbaaec9e88888dcad22postname30bd44cc13fa7a30ad813cde1638c46c0edaa3](https://jomshopi.com/30bd44cc13fa7a30ad813cde1638c46c0edaa38936cbedbaaec9e88888dcad22year30bd44cc13fa7a30ad813cde1638c46c0edaa38936cbedbaaec9e88888dcad22/30bd44cc13fa7a30ad813cde1638c46c0edaa38936cbedbaaec9e88888dcad22monthnum30bd44cc13fa7a30ad813cde1638c46c0edaa38936cbedbaaec9e88888dcad22/30bd44cc13fa7a30ad813cde1638c46c0edaa38936cbedbaaec9e88888dcad22day30bd44cc13fa7a30ad813cde1638c46c0edaa38936cbedbaaec9e88888dcad22/30bd44cc13fa7a30ad813cde1638c46c0edaa38936cbedbaaec9e88888dcad22postname30bd44cc13fa7a30ad813cde1638c46c0edaa38936cbedbaaec9e88888dcad22/) [8936cbedbaaec9e88888dcad22/](https://jomshopi.com/30bd44cc13fa7a30ad813cde1638c46c0edaa38936cbedbaaec9e88888dcad22year30bd44cc13fa7a30ad813cde1638c46c0edaa38936cbedbaaec9e88888dcad22/30bd44cc13fa7a30ad813cde1638c46c0edaa38936cbedbaaec9e88888dcad22monthnum30bd44cc13fa7a30ad813cde1638c46c0edaa38936cbedbaaec9e88888dcad22/30bd44cc13fa7a30ad813cde1638c46c0edaa38936cbedbaaec9e88888dcad22day30bd44cc13fa7a30ad813cde1638c46c0edaa38936cbedbaaec9e88888dcad22/30bd44cc13fa7a30ad813cde1638c46c0edaa38936cbedbaaec9e88888dcad22postname30bd44cc13fa7a30ad813cde1638c46c0edaa38936cbedbaaec9e88888dcad22/)

<http://touchdownhotels.com/download-adobe-photoshop-for-windows-10/>

<https://americanzorro.com/download-500-photoshop-brushes/>

[https://natsegal.com/wp-content/uploads/2022/07/Adobe\\_Photoshop\\_70\\_Search\\_Results.pdf](https://natsegal.com/wp-content/uploads/2022/07/Adobe_Photoshop_70_Search_Results.pdf)

<https://delicatica.ru/2022/07/01/free-photoshop-tool-presets-to-download/>

<https://endlessflyt.com/photoshop-portable-crack/>

<https://xtc-hair.com/download-adobe-photoshop-cs6-for-free-with-crack-portable/>